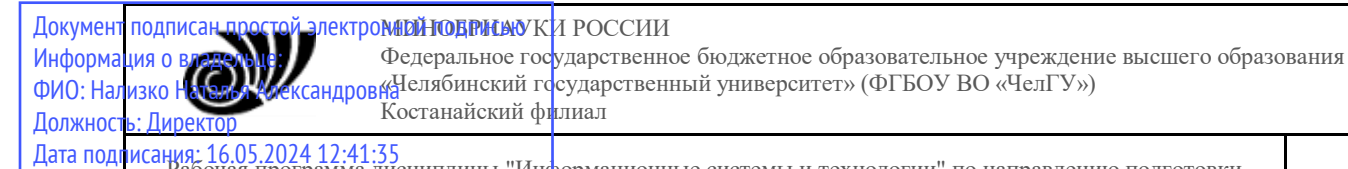

Рабочая программа дисциплины "Информационные системы и технологии" по направлению подготовки стр. 1<br>рограммный ключ:<br>- стр. 1 - стр. 1 - стр. 1 - стр. 1 - стр. 1 - стр. 1 - стр. 1 - стр. 1 - стр. 1 - стр. 1 - стр. 1 Уникальный программный ключ: 25467908655d9e0abdc452e51caba97c16aa1bcd

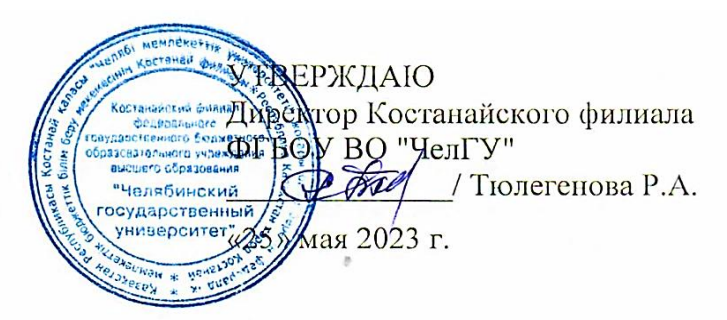

Рабочая программа дисциплины (модуля) **Информационные системы и технологии**

Направление подготовки (специальность)

# **38.03.02 Менеджмент**

Направленность (профиль)

# **Управление бизнесом**

Присваиваемая квалификация (степень)

# **Бакалавр**

Форма обучения

**очная**

Год набора

**2023, 2024**

Костанай 2023 г.

## **Рабочая программа дисциплины (модуля) одобрена и рекомендована кафедрой**

Кафедра социально-гуманитарных и естественнонаучных дисциплин

Протокол заседания № 10, от «16» мая 2023 г.

**Рабочая программа дисциплины (модуля) одобрена и рекомендована учебно-методическим советом Костанайского филиала ФГБОУ ВО "ЧелГУ"**

Протокол заседания № 10, от «18» мая 2023 г.

# **Рабочая программа дисциплины (модуля) одобрена и рекомендована ученым советом Костанайского филиала ФГБОУ ВО "ЧелГУ"**

Протокол заседания № 10, от «25» мая 2023 г.

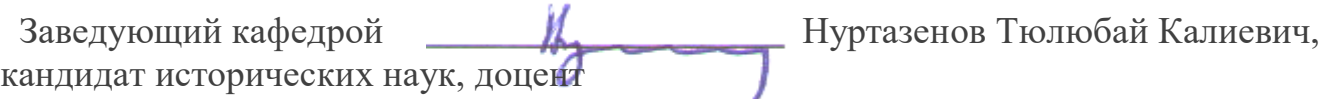

Автор (составитель) кандидат педагогических наук, профессор кафедры СГЕНД, Эльмира Миндыхатовна Карасева

Рецензент  $\mathbb{Z}/\mathbb{Z}/\mathbb{Z}$  кандидат педагогических наук, профессор кафедры информатики КРУ им. А. Байтурсынова, Татьяна Степановна Шумейко

### **1 ЦЕЛИ И ЗАДАЧИ ОСВОЕНИЯ ДИСЦИПЛИНЫ (МОДУЛЯ)**

#### **1.1 Цели**

- формирование у обучающихся общих представлений о теоретических и практических основах ИС и знаний структуры и закономерностей информационных процессов и способов их технической реализации;

- приобретение умения использовать информационные технологии для получения, обработки и передачи деловой информации в разных сферах управления;

- приобретение умения реализовывать различные операции офисными средствами.

**1.2 Задачи**

- изучить и практически закрепить фундаментальные основы теории информатики;

- познакомить с элементами теории алгоритмов, а также программирования;

- рассмотреть формы представления и преобразования информации, технические свойства реализации информационных процессов;

- дать общее представление о современных информационных системах, тенденциях их развития, а также их конкретных реализациях;

- сформировать навыки поиска, создания, обработки, хранения и представления информации в заданной электронной форме;

- отработать перевод информационных материалов из бумажной формы в электронную;

- сформировать навыки работы с графическими объектами в таких программах как CorelDraw, Adobe Photoshop.

#### **2 МЕСТО ДИСЦИПЛИНЫ (МОДУЛЯ) В СТРУКТУРЕ ОПОП**

Блок (раздел) ОПОП: К.М.01.01

**2.1 Требования к предварительной подготовке обучающегося:**

Для усвоения дисциплины достаточно знания информатики в объеме программы средней школы. Студент должен уметь редактировать, а также форматировать текстовую инфор-мацию. Пользоваться встроенными функциями табличного процессора MS Excel. Создавать базу данных с помощью конструктора, делать простейшие запросы в СУБД Access.

#### **2.2 Дисциплины и практики, для которых освоение данной дисциплины (модуля) необходимо как предшествующее:**

Производственная практика. Преддипломная практика

Выполнение и защита выпускной квалификационной работы

Интеллектуальный анализ данных

#### **3 КОМПЕТЕНЦИИ ОБУЧАЮЩЕГОСЯ, ФОРМИРУЕМЫЕ В РЕЗУЛЬТАТЕ ОСВОЕНИЯ ДИСЦИПЛИНЫ (МОДУЛЯ)**

**ОПК-5.1: Применяет современные технологии и программные средства для решения профессиональных задач**

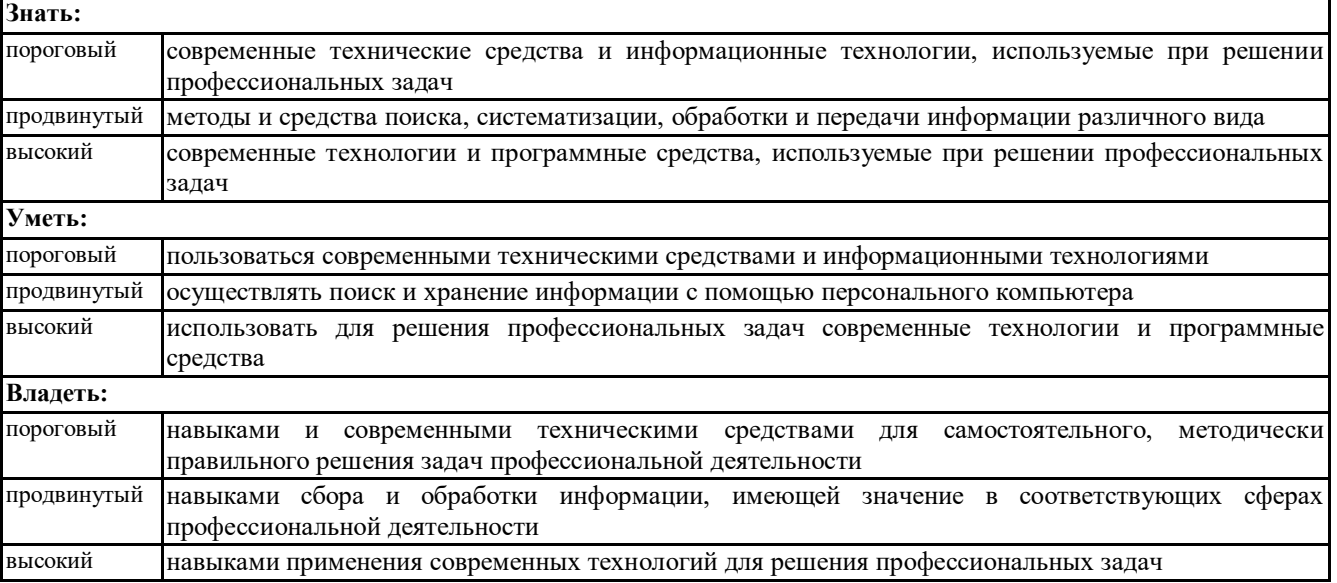

Рабочая программа дисциплины "Информационные системы и технологии" по направлению подготовки (специальности) 38.03.02 Менеджмент направленности (профилю) Управление бизнесом стр. 4

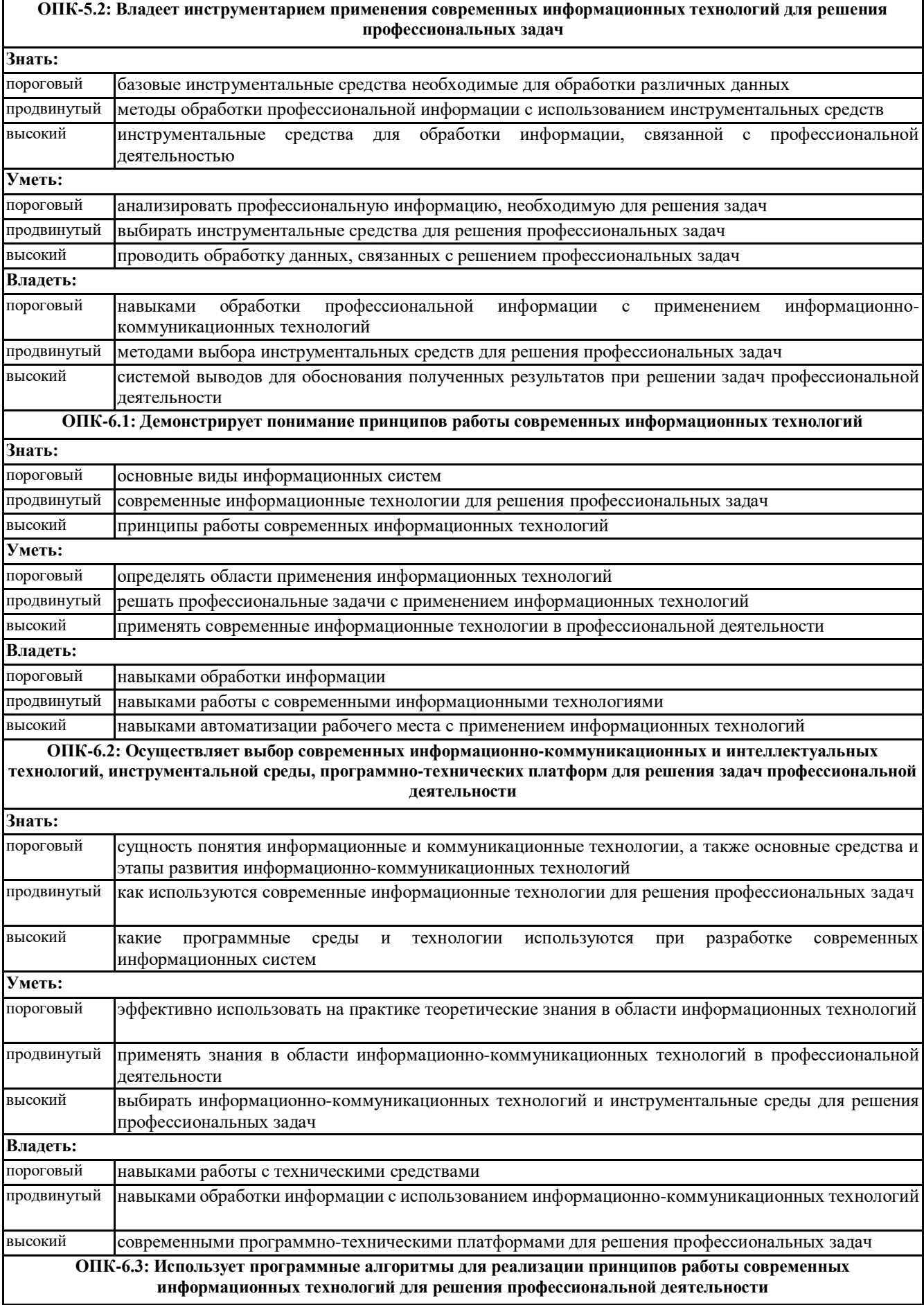

Рабочая программа дисциплины "Информационные системы и технологии" по направлению подготовки (специальности) 38.03.02 Менеджмент направленности (профилю) Управление бизнесом стр. 5

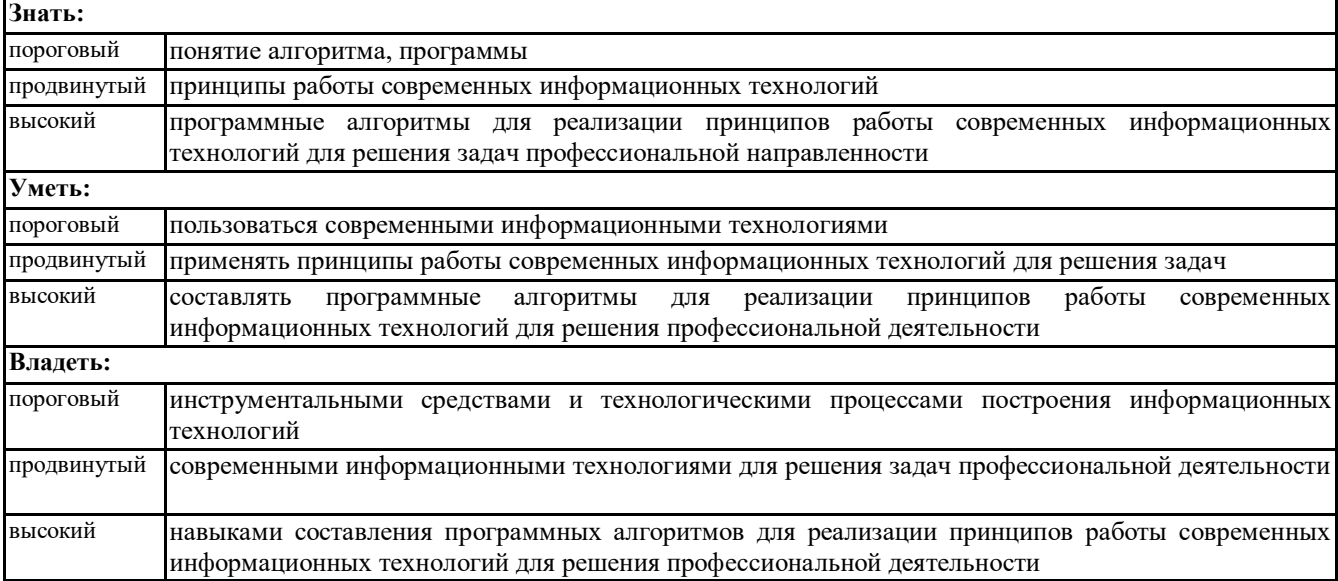

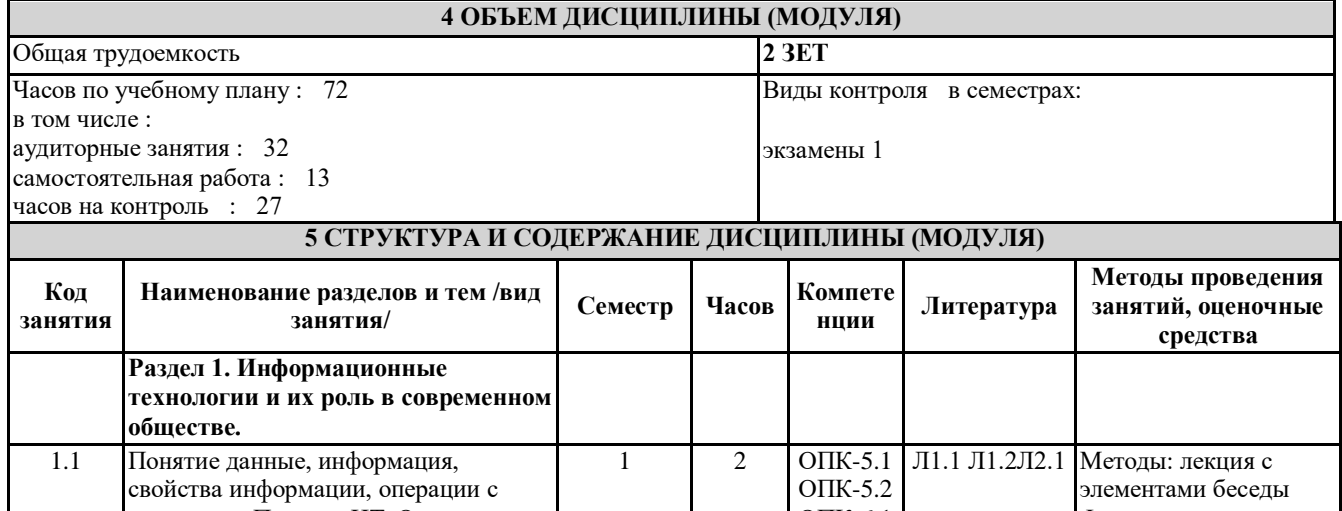

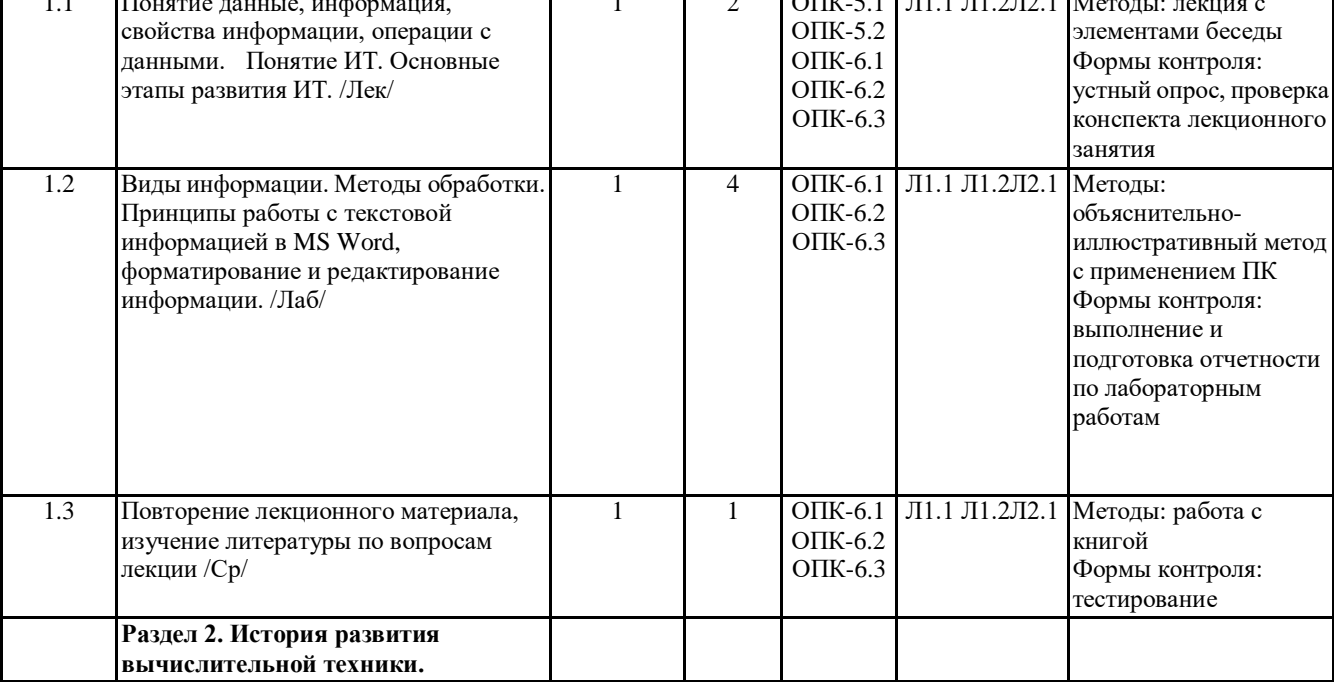

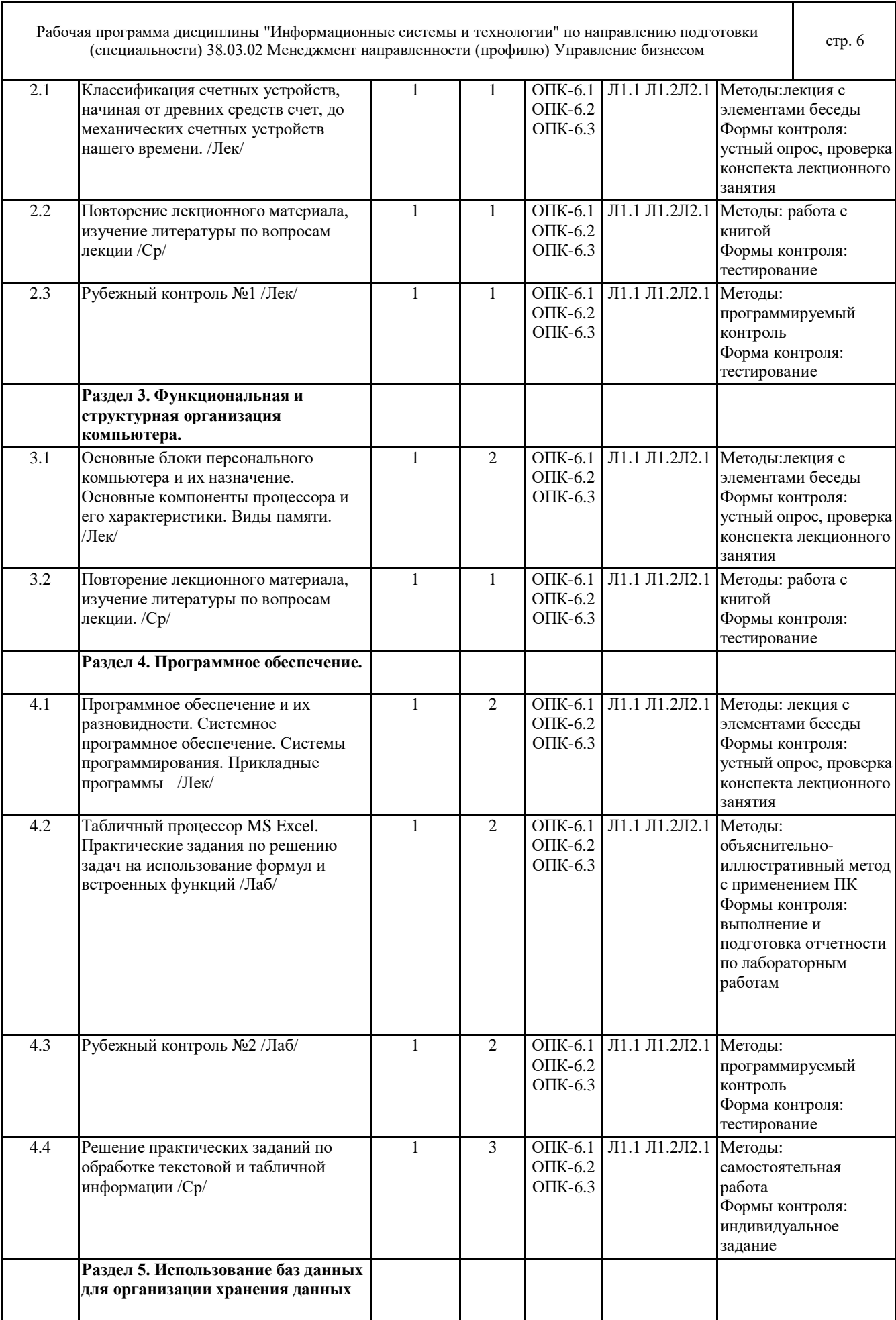

٦

 $\Gamma$ 

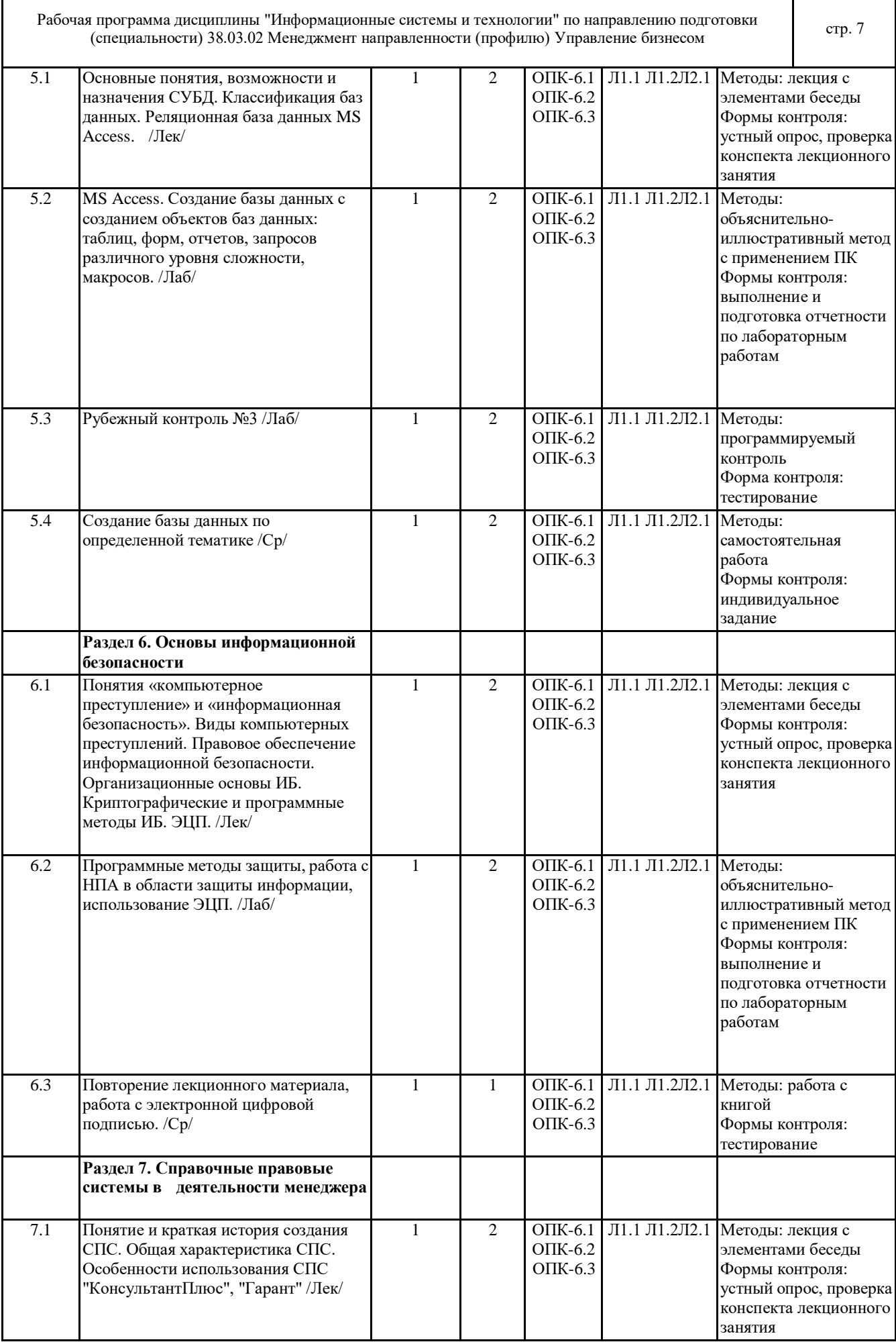

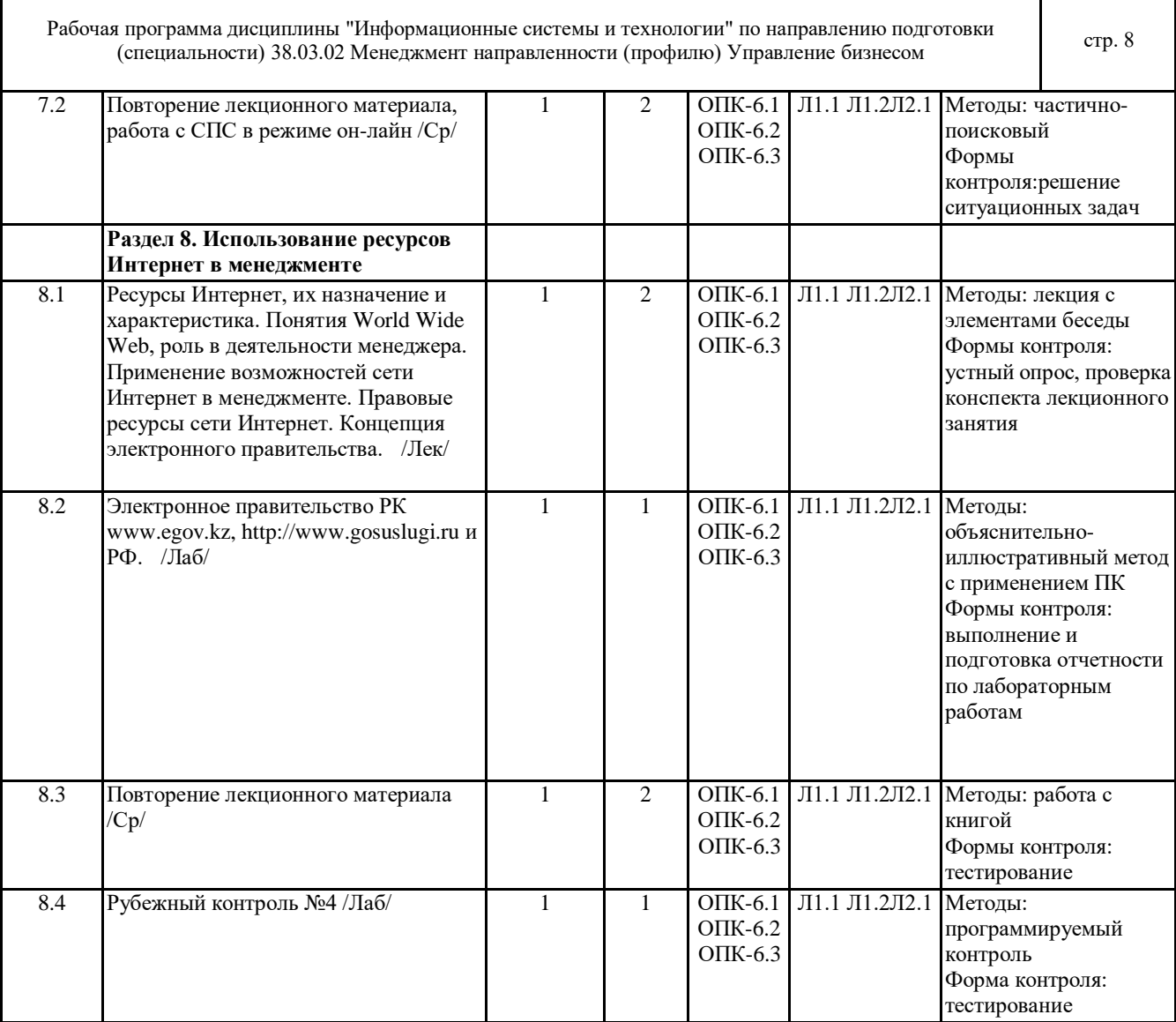

#### **6 ФОНД ОЦЕНОЧНЫХ СРЕДСТВ**

#### **6.1 Перечень видов оценочных средств**

Текущий контроль успеваемости по дисциплине регулярно осуществляется преподавателем в процессе проведения теоретических и лабораторных занятий, с помощью следующих оценочных средств: устный опрос, конспект, лабораторные работы, ситуационные задачи, индивидуальные задания (самостоятельная работа).

Рубежный контроль проводится с целью определения степени сформированности отдельных компетенций обучающихся по завершению освоения очередного раздела (темы) курса в тестовой форме.

Промежуточная аттестация проводится по завершению периода обучения семестра с целью определения степени достижения запланированных результатов обучения по дисциплине за семестр и проводится в форме экзамена, подведения итогов балльно-рейтинговой системы оценивания.

#### **6.2 Типовые контрольные задания и иные материалы для текущей и рубежной аттестации**

Вопросы для контроля знаний (вопросы для обсуждения, контрольные вопросы) по темам дисциплины (модулю) в целом: Тема 1. Информационные технологии и их роль в современном обществе.

1) Понятие данные, информация, свойства информации, операции с данными.

2) Понятие правовой информации. Классификация информации по разным признакам.

3) Понятие информационных технологий. Основные этапы развития информационных технологий.

4) Информационные процессы в правовой сфере, основы государственной политики в области информатики и защиты информации.

Тема 2. Основные этапы развития вычислительной техники

1) Эволюция и возможности аппаратно-программного обеспечения.

2) Классификация счетных устройств,

3) Элементная база ЭВМ.

Тема 3. Функциональная и структурная организация компьютера.

1) Состав и функции аппаратно-программного обеспечения.

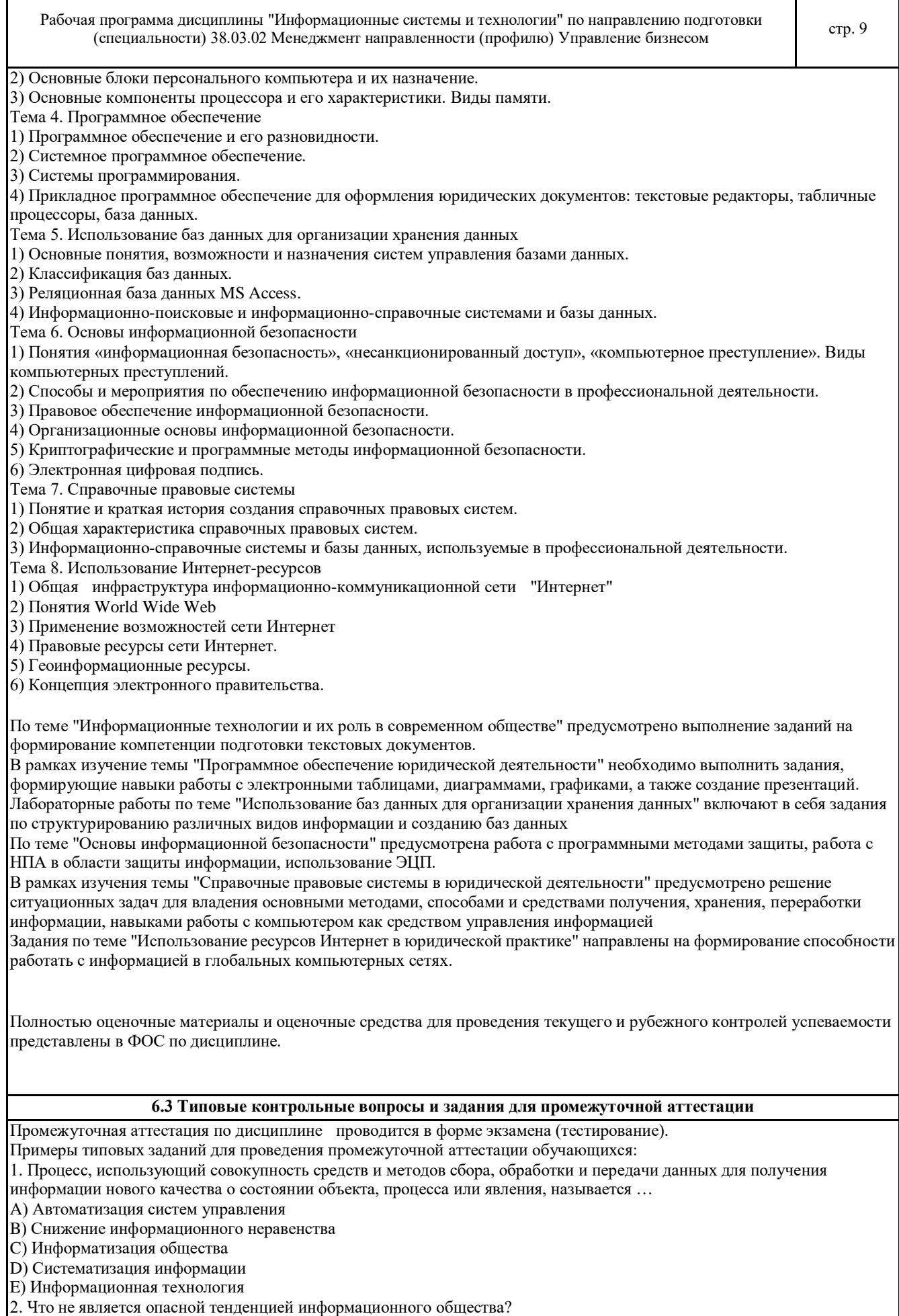

A) Сложность по овладению информационными технологиями.

Рабочая программа дисциплины "Информационные системы и технологии" по направлению подготовки и программа дисциплины этинформационные системы и технологии по направлению подготовки<br>(специальности) 38.03.02 Менеджмент направленности (профилю) Управление бизнесом B) Невозможность беспрепятственного получения информации. C) Нарушение частной жизни людей посредством информационных технологий. D) Возрастающее влияние средств массовой информации на общество. E) Глубокое внедрение информационных технологий в частную жизнь. 3. Электронная вычислительная машина (ЭВМ) – это … A) комплекс технических средств, предназначенных для автоматической обработки информации B) совокупность технического, программного и организационного обеспечения для обработки информации C) система с фиксированным составом элементов и принципами их взаимодействия устройство для проведения вычислений по заданной программе D) комплекс программ, обеспечивающих выполнение пользователем работ: редактирование текстов, рисование картинок, обработку информационных массивов 4. Элементной базой ЭВМ 2-го поколения были … A) электронные лампы B) микропроцессоры C) интегральные схемы D) транзисторы E) большие интегральные схемы 5. Целью создания «пятого поколения ЭВМ» являлось(-лась) … A). реализация возможности моделирования человеческого интеллекта B). достижение сверхвысокой производительности компьютеров C). создание дешевых компьютеров D). создание единого человеко-машинного интеллекта E). создание новых языков программирования 6. Наибольшую скорость обмена информацией среди перечисленных устройств имеет … A). оперативная память B). DVD-привод C). накопитель на жестких магнитных дисках (HDD) D). дисковод для гибких дисков E). CD-привод 7. Программы начального тестирования и загрузки компьютера хранятся … A) на компакт-дисках B) на магнитных дисках C) в ПЗУ (постоянном запоминающем устройстве) D) в ОЗУ (оперативном запоминающем устройстве) Е). на на жестком магнитном диске (HDD) 8. Совокупность средств операционной системы, обеспечивающих взаимодействие устройств и программ в рамках вычислительной системы, – это A) аппаратно-программный интерфейс B) драйвер C) пользовательский интерфейс D) графический интерфейс 9. В состав прикладного программного обеспечения входят … A) программы обслуживания магнитных дисков B) программы восстановления системы C) настольные издательские системы D) антивирусные программы E) средства сжатия данных 10. В состав прикладного программного обеспечения входят … A) антивирусные программы B) средства сжатия данных C) экспертные системы D) программы обслуживания магнитных дисков E) программы восстановления системы 11. Как отображается результат работы запроса? A) В виде автоформы. B) В виде списка. C) В виде промежуточной таблицы. D) В виде отчета. E) В виде страницы. 12. Пользовательский интерфейс для таблиц базы данных создается при помощи … A) Форм. B) Сводных таблиц. C) Запросов.

Рабочая программа дисциплины "Информационные системы и технологии" по направлению подготовки и программа дисциплины этинформационные системы и технологии по направлению подготовки<br>(специальности) 38.03.02 Менеджмент направленности (профилю) Управление бизнесом

D) Отчетов. E) Диаграмм. 13. Access – это … A) Программа для вывода информации. B) Совокупность запросов, таблиц и форм. C) Совокупность таблиц. D) Программа для преобразования информации. E) Система управления базами данных. 14. Какие свойства информации должна обеспечивать любая система? A). Конфиденциальность, целостность, достоверность, доступность. B). Актуальность, целостность, доступность, конфиденциальность. C). Достоверность, доступность, актуальность, надежность. D). Конфиденциальность, объективность, доступность, целостность. E). Адекватность, актуальность, целостность, надежность. 15. Доступ к информационным ресурсам или вычислительным ресурсам системы лиц, не имеющих прав пользования ими – это… A). Несанкционированный доступ B). Санкционированный доступ C). Несанкционированное копирование D). Удаленный доступ E). Локальный доступ 16. Получение от субъекта сведений (пароль, биометрические параметры и т.д.), подтверждающих, что идентифицируемый субъект является тем, за кого себя выдает – это… A). аутентификация B). идентификация C). проверка правдивости D). ведение журнала учета E). проверка доступа 17. Какая функция СПС Гарант предоставляет пользователям возможность дополнительного сопровождения текстов собственными комментариями с гиперссылками на нормативные акты? A) Документы на контроле B) Система персональных настроек C) История работы D) Комментарии пользователей E) Структура документа 18. Функция «Машина времени» СПС Гарант обеспечивает … A) удобное сохранение результатов работы. B) возможность для анализа правовой проблемы. C) возможность для быстрого изучения документа. D) возможность поиска текстов документов, действовавших в тот или иной период. E) автоматическую проверку изменений в важнейших для пользователя документах из разделов «Законодательство» и «Законопроекты». 19. Какая функция СПС Гарант запоминает все действия, проделанные пользователем в течение текущего сеанса работы? A) История работы B) Структура документа C) Документы на контроле D) Комментарии пользователей E) Система персональных настроек 20. Количество информации, переданное через сеть или её сегмент в единицу времени определяется: A) Пропускной способностью сети. B) Надежностью сети. C) Интегрируемостью сети. D) Производительностью сети. E) Временем реакции. **6.4 Критерии оценивания** Критерии оценивания конспектов «отлично» (90-100%) выставляется студенту, если демонстрируются полнота использования учебного материала, логика изложения (наличие схем, количество смысловых связей между поня-тиями), наглядность (наличие рисунков, символов и пр.; аккуратность выполнения, читаемость конспекта, грамотность (терминологическая и орфографическая). «хорошо» (75-89%) выставляется студенту, если демонстрируются использование учебного материала неполное, недостаточно логично изложено (наличие схем, количество смысловых связей между понятиями), наглядность (наличие

рисунков, символов и пр.; аккуратность выполнения, читаемость конспекта, грамотность

Рабочая программа дисциплины "Информационные системы и технологии" по направлению подготовки и программа дисциплины этинформационные системы и технологии по направлению подготовки стр. 12<br>(специальности) 38.03.02 Менеджмент направленности (профилю) Управление бизнесом

#### (терминологическая и орфографическая), отсутствие связанных предложений.

«удовлетворительно»(50-74%) выставляется студенту, если демонстрируются использование учебного материала неполное, недостаточно логично изложено (наличие схем, количество смысловых связей между понятиями), наглядность (наличие рисунков, символов, и пр.; аккуратность выполнения, читаемость конспекта, грамотность (терминологическая и орфографическая), прослеживается несамостоятельность при составлении.

«неудовлетворительно» (0-49%) выставляется студенту, если демонстрируются использование учебного материала неполное, отсутствуют схемы, количество смысловых связей между понятиями, отсутствует наглядность (наличие рисунков, символов, и пр.; аккуратность выполнения, читаемость конспекта, допущены ошибки терминологические и орфографические, несамостоятельность при составлении.

Критерии оценивания устного опроса

«отлично» (90-100%) ставится, если студент полно излагает материал (отвечает на вопрос), дает правильное определение основных понятий; обнаруживает понимание материала, может обосновать свои суждения, применить знания на практике, привести необходимые примеры не только из учебника, но и самостоятельно составленные; излагает материал последовательно и правильно с точки зрения норм литературного языка.

«хорошо» (75-89%) ставится, если студент дает ответ, удовлетворяющий тем же требованиям, что и для «отлично», но допускает 1–2 ошибки, которые сам же исправляет, и 1–2 недочета в последовательности и языковом оформлении излагаемого.

«удовлетворительно» (50-74%) ставится, если студент обнаруживает знание и понимание основных положений данной темы, но излагает материал неполно и допускает неточности в определении понятий или формулировке правил; не умеет достаточно глубоко и доказательно обосновать свои суждения и привести свои примеры; излагает материал непоследовательно и допускает ошибки в языковом оформлении излагаемого.

«неудовлетворительно» (0-49%) ставится, если студент обнаруживает незнание большей части соответствующего вопроса, допускает ошибки в формулировке определений и правил, искажающие их смысл, беспорядочно и неуверенно излагает материал.

Критерии оценивания самостоятельных работ

«отлично» (90-100%) выставляется, если студент выполнил работу без ошибок и недочётов, допустил не более одного недочёта.

«хорошо» (75-89%), если студент выполнил работу полностью, но допустил в ней не более одной негрубой ошибки и одного недочёта, или не более двух недочётов.

«удовлетворительно» (50-74%), если студент правильно выполнил не менее половины работы или допустил не более двух грубых ошибок, или не более одной грубой и одной негрубой ошибки и одного недочета, или не более двух-трех негрубых ошибок, или одной негрубой ошибки и трех недочётов, или при отсутствии ошибок, но при наличии четырех-пяти недочётов, допускает искажение фактов.

«неудовлетворительно» (0-49%) , если студент допустил число ошибок и недочётов превосходящее норму, при которой может быть выставлено «удовлетворительно», или если правильно выполнил менее половины работы.

Критерии оценивания лабораторных работ:

«отлично» (90-100%) – задание по работе выполнено в полном объёме. Студент точно ответил на контрольные вопросы, свободно ориентируется в предложенном решении, может его модифицировать при изменении условия задачи. Ответил на все дополнительные вопросы на защите.Отчёт выполнен аккуратно и в соответствии с предъявляемыми требованиями.Показал отличные владения навыками применения полученных знаний и умений при решении профессиональных задач в рамках усвоенного учебного материала.

«хорошо»(75-89%) – задание по работе выполнено в полном объёме с небольшими неточностями. Студент ответил на теоретические вопросы, испытывая небольшие затруднения. Ответил на большинство дополнительных вопросов на защите.Качество оформления отчёта к работе не полностью соответствует требованиям. Показал хорошие владения навыками применения полученных знаний и умений при решении профессиональных задач в рамках усвоенного учебного материала.

«удовлетворительно» (50-74%) – студент выполнил задание с существенными неточностями, не может полностью объяснить полученные результаты.Со¬ставил отчёт в установленной форме, представил решения большинства заданий, предусмотренных в работе. При ответах на дополнительные вопросы на защите допустил много неточностей.Показал удовлетворительное владение навыками применения полученных знаний и умений при решении профессиональных задач в рамках усвоенного учебного материала.

«неудовлетворительно» (0-49%)– студент не выполнил все задания работы и не может объяснить полученные результаты.При ответах на дополнительные вопросы на защите было допущено множество ошибок.Продемонстрировал недостаточный уровень владения умениями и навыками при решении профессиональных задач в рамках усвоенного учебного материала.

Критерии оценивания ответа студента на экзамене

Оценки «отлично» (90-100%) заслуживает студент, обнаруживший всестороннее, систематическое и глубокое знание программного материала, умение свободно выполнять задания, предусмотренные программой, усвоивший основную и знакомый с дополнительной литературой, рекомендованной программой. Оценка «отлично» выставляется студентам, усвоившим взаимосвязь основных понятий дисциплины в их значении для

Рабочая программа дисциплины "Информационные системы и технологии" по направлению подготовки и программа дисциплины этинформационные системы и технологии по направлению подготовки стр. 13<br>(специальности) 38.03.02 Менеджмент направленности (профилю) Управление бизнесом

будущей профессиональной деятельности, проявившим творческие способности в понимании, изложении и использовании учебного материала;

оценки «хорошо» (75-89%) заслуживает студент, обнаруживший полное знание программного материала, успешно выполняющий предусмотренные в программе задания, усвоивший основную литературу, рекомендованную в программе. Оценка «хорошо» выставляется студентам, показавшим систематический характер знаний по дисциплине и способным к их самостоятельному пополнению и обновлению в ходе дальнейшей учебной работы и профессиональной деятельности; оценки «удовлетворительно» (50-74%) заслуживает студент, обнаруживший знание основного программного материала в объёме, необходимом для дальнейшей учёбы и предстоящей профессиональной деятельности, справляющийся с выполнением заданий, предусмотренных программой, знакомый с основной литературой, рекомендованной программой. «удовлетворительно» выставляется студентам, допустившим погрешности непринципиального характера в ответе на экзамене и при выполнении экзаменационных заданий;

«неудовлетворительно» (0-49%) выставляется студенту, обнаружившему пробелы в знаниях основного программного материала, допустившему принципиальные ошибки в выполнении предусмотренных программой заданий. Как правило, оценка «неудовлетворительно» ставится студентам, которые не могут продолжить обучение или приступить к профессиональной деятельности по окончании вуза без дополнительных занятий по соответствующей дисциплине.

## **7 УЧЕБНО-МЕТОДИЧЕСКОЕ И ИНФОРМАЦИОННОЕ ОБЕСПЕЧЕНИЕ ДИСЦИПЛИНЫ (МОДУЛЯ)**

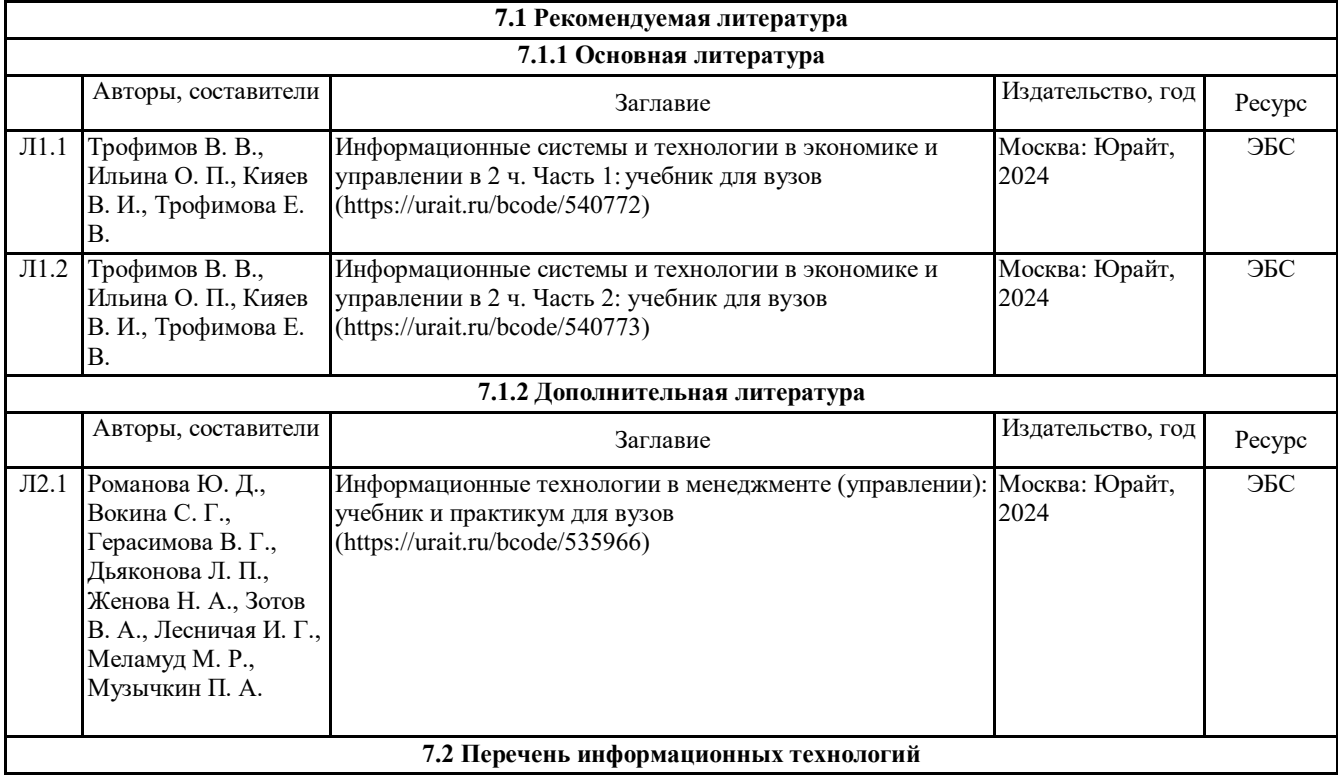

**7.2.1 Лицензионное и свободно распространяемое программное обеспечение**

Лицензионное программное обеспечение:

1. Kaspersky Endpoint Security Educational License (Лицензия №3440-231106-040959-980-854 с 07.11.2023 по 20.11.2024)

2. Пакет прикладных программ Microsoft Office. Microsoft® Office Standard Single Language License & Software Assurance Open Value No Level 3 Years Acquired Year 1 Academic AP (Лицензионное соглашение V7664610 от 14.11.2022 до 30.11.2025)

3. Программа ЭВМ «Среда электронного обучения 3KL», договор № 1166.8 от 19.01.2024 до 07.02.2025 г.

4. Операционная система Microsoft Windows XP Professional OEM Software (Сертификат подлинности (СОА) наклеен на корпус ПК)

5. Программное обеспечение «OpenBook» (Лицензия на ПО Серийный номер:8029541 бессрочно).

6. Операционная система Microsoft Windows 7 PRO CIS and GE OEM Software (Сертификат подлинности (СОА) наклеен на корпус ПК)

7. Программное обеспечение «Визуальная студия тестирования» (Договор №4270 от 01.07.2017. бессрочно).

Рабочая программа дисциплины "Информационные системы и технологии" по направлению подготовки и программа дисциплины "информационные системы и технологии" по направлению подготовки стр. 14<br>(специальности) 38.03.02 Менеджмент направленности (профилю) Управление бизнесом

Свободно распространяемое программное обеспечение:

1. PSPP - Статистический анализ данных

2. Аналитическая платформа Deductor Academic 5.1.

3. Strut Editor Offline - Инструмент для создания презентаций

**7.2.2 Современные профессиональные базы данных, информационно-справочные системы и электронные библиотечные системы**

1. Научно-электронная библиотека elibrary [Электронный ресурс]. – URL: http://elibrary.ru

2. Электронно-библиотечная система «ЛАНЬ» [Электронный ресурс]. – URL: https://e.lanbook.com

3. Электронно-библиотечная система «Университетская библиотека онлайн» [Электронный ресурс]. – URL: https://biblioclub.ru/

4. Электронно-библиотечная система «Юрайт» [Электронный ресурс]. – URL:

https://urait.ru/

5. Доступ к профессиональным базам данных, информационным справочным и поисковым системам, а также иным информационным ресурсам:

- СПС «Консультант Плюс» [Электронный ресурс]. – URL: http://www.consultant.ru/;

- СПС «Гарант» [Электронный ресурс]. – URL: http://www.garant.ru/;

- Информационная система «Параграф» [Электронный ресурс]. – URL: : https://prg.kz/

- Информационно - правовая система нормативных правовых актов Республики Казахстан: [Электронный ресурс]. – URL: http://adilet.zan.kz;

6. Официальные Интернет-ресурсы Министерств юстиции РФ и РК - [Электронный ресурс]. – URL:http://minjust.ru, http://www.adilet.gov.kz

7. Официальный интернет-портал правовой информации «Государственная система правовой информации» - [Электронный ресурс]. – URL: http://pravo.gov.ru

8. Электронные правительства РФ и РК - [Электронный ресурс]. – URL:http://www.gosuslugi.ru, www.egov.kz

#### **8 МАТЕРИАЛЬНО-ТЕХНИЧЕСКОЕ ОБЕСПЕЧЕНИЕ ДИСЦИПЛИНЫ (МОДУЛЯ)**

Помещения для проведения занятий лекционного типа:

Учебная аудитория № 408.

Количество посадочных мест – 48.

Учебное оборудование: рабочее место преподавателя, доска магнитно-меловая, учебная парта – 24, стулья –48, трибуна для выступления.

Технические средства обучения: Мультимедийный проектор – EpsonEB-X8, проекционный экран Memory Specialist (моторизованный), ноутбук Toshiba A300-14T (Intel® Core ™ 2Duo 2.10GHz/2Gb/250Gb. Обеспечены возможность подключения к информационным ресурсам в сети «Интернет», в том числе посредством сети Wi-Fi и индивидуальный неограниченный доступ к электронной информационно-образовательной среде филиала.

Наборы демонстрационного оборудования и учебно-наглядных пособий: тематические стенды – 11, комплект слайд-презентаций по темам дисциплины.

Лицензионное программное обеспечение:

Антивирусное ПО «Kaspersky Endpoint Security Educational License», лицензия № 3440-231106-040959-980-854 с 07.11.2023 по 20.11.2024. Пакет прикладных программ Microsoft Office. Microsoft® Office Standard Single Language License & Software Assurance Open Value No Level 3 Years Acquired Year 1 Academic AP (Лицензионное соглашение V7664610 от 14.11.2022 до 30.11.2025). Программа ЭВМ «Среда электронного обучения 3KL», договор № 1166.8 от 19.01.2024 до 07.02.2025 г. Операционная система Microsoft Windows 7 PRO CIS and GE OEM Software (Сертификат подлинности (СОА) наклеен на корпус ПК). Программное обеспечение «Визуальная студия тестирования» (Договор №4270 от 01.07.2017.бессрочно).

Лабораторные работы, текущий контроль:

Учебная аудитория (компьютерный класс) № 302.

Количество посадочных мест – 20, из них 20 посадочных мест оснащены компьютерами.

Учебное оборудование: рабочее место преподавателя, оборудованное компьютером, доска маркерная, учебная мебель, тумба.

Рабочая программа дисциплины "Информационные системы и технологии" по направлению подготовки и программа дисциплины этинформационные системы и технологии по направлению подготовки<br>(специальности) 38.03.02 Менеджмент направленности (профилю) Управление бизнесом

Технические средства обучения: компьютеры (20) в комплекте (системный блок, монитор, клавиатура, мышь, ИБП). Обеспечены возможность подключения к информационным ресурсам в сети «Интернет», в том числе посредством сети Wi-Fi и индивидуальный неограниченный доступ к электронной информационно- образовательной среде филиала.

Наборы демонстрационного оборудования и учебно-наглядных пособий: стенд «Компьютер и безопасность» – 1.

Лицензионное программное обеспечение:

Антивирусное ПО «Kaspersky Endpoint Security Educational License», лицензия № 3440-231106-040959-980-854 с 07.11.2023 по 20.11.2024. Пакет прикладных программ Microsoft Office. Microsoft® Office Standard Single Language License & Software Assurance Open Value No Level 3 Years Acquired Year 1 Academic AP (Лицензионное соглашение V7664610 от 14.11.2022 до 30.11.2025). Программа ЭВМ «Среда электронного обучения 3KL», договор № 1166.8 от 19.01.2024 до 07.02.2025 г. Операционная система Microsoft Windows 7 PRO CIS and GE OEM Software (Сертификат подлинности (СОА) наклеен на корпус ПК). Программное обеспечение «Визуальная студия тестирования» (Договор №4270 от 01.07.2017.бессрочно).

Учебная аудитория (мультимедийный компьютерный класс) № 418.

Количество посадочных мест – 25, из них 25 посадочных мест оснащены компьютерами.

Учебное оборудование: рабочее место преподавателя, оборудованное компьютером, доска магнитно-маркерная, учебная мебель, круглый стол.

Технические средства обучения: компьютеры (25) в комплекте (системный блок, монитор, клавиатура, мышь, ИБП), мультимедийный проектор Epson, экран для проектора (моторизованный), активная акустическая система Microlab. Обеспечены возможность подключения к информационным ресурсам в сети «Интернет», в том числе посредством сети Wi-Fi и индивидуальный неограниченный доступ к электронной информационно- образовательной среде филиала.

Наборы демонстрационного оборудования и учебно-наглядных пособий: информационные тематические стенды – 7.

Лицензионное программное обеспечение:

Антивирусное ПО «Kaspersky Endpoint Security Educational License», лицензия № 3440-231106-040959-980-854 с 07.11.2023 по 20.11.2024. Пакет прикладных программ Microsoft Office. Microsoft® Office Standard Single Language License & Software Assurance Open Value No Level 3 Years Acquired Year 1 Academic AP (Лицензионное соглашение V7664610 от 14.11.2022 до 30.11.2025). Программа ЭВМ «Среда электронного обучения 3KL», договор № 1166.8 от 19.01.2024 до 07.02.2025 г. Операционная система Microsoft Windows 7 PRO CIS and GE OEM Software (Сертификат подлинности (СОА) наклеен на корпус ПК). Программное обеспечение «Визуальная студия тестирования» (Договор №4270 от 01.07.2017.бессрочно).

Помещения для проведения групповых и индивидуальных консультаций:

Учебная аудитория (компьютерный класс) № 302.

Количество посадочных мест – 20, из них 20 посадочных мест оснащены компьютерами.

Учебное оборудование: рабочее место преподавателя, оборудованное компьютером, доска маркерная, учебная мебель, тумба.

Технические средства обучения: компьютеры (20) в комплекте (системный блок, монитор, клавиатура, мышь, ИБП). Обеспечены возможность подключения к информационным ресурсам в сети «Интернет», в том числе посредством сети Wi-Fi и индивидуальный неограниченный доступ к электронной информационно- образовательной среде филиала.

Наборы демонстрационного оборудования и учебно-наглядных пособий: стенд «Компьютер и безопасность» – 1.

Лицензионное программное обеспечение:

Антивирусное ПО «Kaspersky Endpoint Security Educational License», лицензия № 3440-231106-040959-980-854 с 07.11.2023 по 20.11.2024. Пакет прикладных программ Microsoft Office. Microsoft® Office Standard Single Language License & Software Assurance Open Value No Level 3 Years Acquired Year 1 Academic AP (Лицензионное соглашение V7664610 от 14.11.2022 до 30.11.2025). Программа ЭВМ «Среда электронного обучения 3KL», договор № 1166.8 от 19.01.2024 до 07.02.2025 г. Операционная система Microsoft Windows 7 PRO CIS and GE OEM Software (Сертификат подлинности (СОА) наклеен на корпус ПК). Программное обеспечение «Визуальная студия тестирования» (Договор №4270 от 01.07.2017.бессрочно).

Рабочая программа дисциплины "Информационные системы и технологии" по направлению подготовки и программа дисциплины этинформационные системы и технологии по направлению подготовки<br>(специальности) 38.03.02 Менеджмент направленности (профилю) Управление бизнесом

Учебная аудитория (мультимедийный компьютерный класс) № 418.

Количество посадочных мест – 25, из них 25 посадочных мест оснащены компьютерами.

Учебное оборудование: рабочее место преподавателя, оборудованное компьютером, доска магнитно-маркерная, учебная мебель, круглый стол.

Технические средства обучения: компьютеры (25) в комплекте (системный блок, монитор, клавиатура, мышь, ИБП), мультимедийный проектор Epson, экран для проектора (моторизованный), активная акустическая система Microlab. Обеспечены возможность подключения к информационным ресурсам в сети «Интернет», в том числе посредством сети Wi-Fi и индивидуальный неограниченный доступ к электронной информационно- образовательной среде филиала.

Наборы демонстрационного оборудования и учебно-наглядных пособий: информационные тематические стенды – 7.

Лицензионное программное обеспечение:

Антивирусное ПО «Kaspersky Endpoint Security Educational License», лицензия № 3440-231106-040959-980-854 с 07.11.2023 по 20.11.2024. Пакет прикладных программ Microsoft Office. Microsoft® Office Standard Single Language License & Software Assurance Open Value No Level 3 Years Acquired Year 1 Academic AP (Лицензионное соглашение V7664610 от 14.11.2022 до 30.11.2025). Программа ЭВМ «Среда электронного обучения 3KL», договор № 1166.8 от 19.01.2024 до 07.02.2025 г. Операционная система Microsoft Windows 7 PRO CIS and GE OEM Software (Сертификат подлинности (СОА) наклеен на корпус ПК). Программное обеспечение «Визуальная студия тестирования» (Договор №4270 от 01.07.2017.бессрочно).

Помещения для проведения промежуточной, рубежной аттестаций:

Учебная аудитория № 416.

Количество посадочных мест – 80.

Учебное оборудование: рабочее место преподавателя, доска магнитно-меловая, учебная мебель, трибуна для выступления.

Технические средства обучения: ноутбук Toshiba A300-14T (Intel® Core ™ 2Duo 2.10GHz/2Gb/250Gb, мультимедийный проектор Epson, проекционный экран MemorySpecialist (моторизованный), усилитель звука, акустическая система. Обеспечены возможность подключения к информационным ресурсам в сети «Интернет», в том числе посредством сети Wi-Fi и индивидуальный неограниченный доступ к электронной информационно- образовательной среде филиала.

Наборы демонстрационного оборудования и учебно-наглядных пособий: информационные тематические стенды, комплект слайд-презентаций по темам дисциплины.

Лицензионное программное обеспечение:

Антивирусное ПО «Kaspersky Endpoint Security Educational License», лицензия № 3440-231106-040959-980-854 с 07.11.2023 по 20.11.2024. Пакет прикладных программ Microsoft Office. Microsoft® Office Standard Single Language License & Software Assurance Open Value No Level 3 Years Acquired Year 1 Academic AP (Лицензионное соглашение V7664610 от 14.11.2022 до 30.11.2025). Программа ЭВМ «Среда электронного обучения 3KL», договор № 1166.8 от 19.01.2024 до 07.02.2025 г. Операционная система Microsoft Windows 7 PRO CIS and GE OEM Software (Сертификат подлинности (СОА) наклеен на корпус ПК). Программное обеспечение «Визуальная студия тестирования» (Договор №4270 от 01.07.2017.бессрочно).

Помещения для самостоятельной работы, выполнения курсовых работ:

Учебная аудитория для самостоятельной работы, для выполнения курсовых работ № 404.

Количество посадочных мест – 24, из них 10 посадочных мест оснащены ноутбуками.

Учебное оборудование: рабочее место преподавателя, оборудованное компьютером, доска магнитно-меловая, учебная парта – 12; стулья – 24.

Технические средства обучения: ноутбуки (10). Обеспечены возможность подключения к информационным ресурсам в сети «Интернет», в том числе посредством сети Wi-Fi и индивидуальный неограниченный доступ к электронной информационно-образовательной среде филиала.

Наборы демонстрационного оборудования и учебно-наглядных пособий: тематические стенды – 6.

Лицензионное программное обеспечение: операционная система Microsoft Windows 7 PRO CIS and GE OEM Software (Сертификат подлинности (СОА) наклеен на корпус ПК). Пакет прикладных программ «Microsoft Office Professional Plus 2013 Russian Academic OLP License» (Лицензия № 62650104 от 08.11.2013, срок действия – бессрочно).

Учебная аудитория для самостоятельной работы, для выполнения курсовых работ № 410.

Количество посадочных мест – 20, из них 10 посадочных мест оснащены компьютерами.

Учебное оборудование: рабочее место преподавателя, оборудованное компьютером, доска маркерная, учебная парта – 10, стулья – 10.

Технические средства обучения: компьютеры (10) в комплекте (системный блок, монитор, клавиатура, мышь, ИБП). Обеспечены возможность подключения к информационным ресурсам в сети «Интернет», в том числе посредством сети Wi-Fi и индивидуальный неограниченный доступ к электронной информационно- образовательной среде филиала.

Лицензионное программное обеспечение:

Антивирусное ПО «Kaspersky Endpoint Security Educational License», лицензия № 3440-231106-040959-980-854 с 07.11.2023 по 20.11.2024. Пакет прикладных программ Microsoft Office. Microsoft® Office Standard Single Language License & Software Assurance Open Value No Level 3 Years Acquired Year 1 Academic AP (Лицензионное соглашение V7664610 от 14.11.2022 до 30.11.2025). Программа ЭВМ «Среда электронного обучения 3KL», договор № 1166.8 от 19.01.2024 до 07.02.2025 г. Операционная система Microsoft Windows 7 PRO CIS and GE OEM Software (Сертификат подлинности (СОА) наклеен на корпус ПК). Программное обеспечение «Визуальная студия тестирования» (Договор №4270 от 01.07.2017.бессрочно).

### **9 МЕТОДИЧЕСКИЕ УКАЗАНИЯ ДЛЯ ОБУЧАЮЩИХСЯ ПО ОСВОЕНИЮ ДИСЦИПЛИНЫ (МОДУЛЯ)**

Важным условием успешного освоения дисциплины является создание системы правильной организации труда, позволяющей распределить учебную нагрузку равномерно. Нужно осуществлять самоконтроль, если какая-то часть работы осталась невыполненной, необходимо изыскать время для завершения этой работы, не уменьшая объема недельного плана.

Все задания к практическим занятиям, а также задания, вынесенные на самостоятельную работу, рекомендуется выполнять непосредственно после соответствующей темы лекционного курса, что способствует лучшему усвоению материала, позволяет своевременно выявить и устранить «пробелы» в знаниях, систематизировать ранее пройденный материал, на его основе приступить к овладению новыми знаниями и навыками.

При конспектировании лекций рекомендуется придерживаться следующих основных правил:

1. Не начинать записывать материал с первых слов преподавателя, сначала необходимо выслушать его мысль до конца и постараться понять ее.

2. Приступать к записи нужно в тот момент, когда преподаватель, заканчивая изложение одной мысли, начинает ее комментировать.

3. В конспекте обязательно выделяются отдельные части. Необходимо разграничивать заголовки, подзаголовки, выводы, обособлять одну тему от другой. Выделение можно делать подчеркиванием, другим цветом (только не следует превращать текст в пестрые картинки).

Рекомендуется делать отступы для обозначения абзацев и пунктов плана, пробельные строки для отделения одной мысли от другой, нумерацию. Если определения, формулы, правила, законы в тексте можно сделать более заметными, их заключают в рамку.

Следует обращать внимание на акценты, выводы, которые делает лектор, отмечая наиболее важные моменты в лекционном материале замечаниями «важно», «хорошо запомнить» и т. п. Можно делать это и с помощью разноцветных маркеров или ручек, подчеркивая термины и определения. Работая над конспектом лекций, всегда необходимо использовать не только учебник, но и те источники, которые дополнительно рекомендовал лектор. Именно такая серьезная работа с лекционным материалом позволит глубоко овладеть теоретическим материалом.

Подготовка к лабораторным работам – это вид работы обучающихся по закреплению полученных знаний и систематизации информации, которая оформляется в виде отчетов по лабораторным работам и ответов на контрольные вопросы. Срок выполнения – день проведения лабораторной работы по изученной теме. Рекомендации по написанию конспектов

Конспект (от лат. conspectus - обзор) - письменный текст, в котором кратко и последовательно изложено содержание основного источника информации. Конспектировать - значит приводить к некоему порядку сведения, почерпнутые из оригинала. В основе процесса лежит систематизация прочитанного или услышанного. Записи могут делаться как в виде точных выдержек, цитат, так и в форме свободной подачи смысла. Манера написания конспекта, как правило, близка к стилю первоисточника. Если конспект составлен правильно, он должен отражать логику и смысловую связь записываемой информации. Им запросто можно воспользоваться через некоторое количество времени, а так же предоставить для применения кому-то еще, поскольку прочтение грамотно зафиксированных данных никогда не вызовет затруднений. В процессе учебы или при решении какой- то задачи в общем объеме информации выделяют самое важное и необходимое, таким образом, упрощая овладение материалом. В хорошо сделанных записях можно с легкостью обнаружить специализированную терминологию, понятно растолкованную и четко выделенную для запоминания значений различных слов. Используя законспектированные сведения, легче создавать значимые творческие или научные работы, различные рефераты и статьи.

Рабочая программа дисциплины "Информационные системы и технологии" по направлению подготовки (специальности) 38.03.02 Менеджмент направленности (профилю) Управление бизнесом

стр. 18

Подготовка к экзамену начинается с первого занятия по дисциплине, на котором студенты получают общую установку преподавателя и перечень основных требований к текущей и итоговой отчетности. При этом важно с самого начала планомерно осваивать материал, руководствуясь, прежде всего перечнем вопросов к экзамену, конспектировать важные для решения учебных задач источники. В течение семестра происходят пополнение, систематизация и корректировка студенческих наработок, освоение нового и закрепление уже изученного материала.

#### РЕЦЕНЗИЯ

разработанную Карасевой Эльмирой Миндыхатовной, профессором кафедры социально-гуманитарных и естественнонаучных дисциплин Костанайского филиала ФГБОУ ВО «Челябинский государственный университет», реализуемую в соответствии с требованиями ФГОС ВО по основной профессиональной образовательной программы высшего образования «Управление бизнесом» направления подготовки 38.03.02 Менеджмент на рабочую программу дисциплины «Информационные системы и технологии»,

реализации государственных требований к уровню подготовки бакалавров, установленных Федеральным законом «Об образовании в РФ» от 29 декабря 2012 г. №273-Ф3, Порядком организации и осуществления образовательной деятельности по образовательным программам высшего образования - программам бакалавриата, программам специалитета, программам магистратуры, утвержденного приказом Минобрнауки России от 06 апреля 2021 г. № 245 и федеральным государственным образовательным стандартом высшего образования по направлению подготовки 38.03.02 Менеджмент, утвержденного приказом Минобрнауки России от 12 августа 2020 г. №970. Рабочая программа дисциплины «Информационные системы и технологии» предназначена для

на рецензирование, соответствует требованиям к разработке рабочих программ и содержит следующие элементы: титульный лист, характеристика и назначение дисциплины, место дисциплины в структуре основной профессиональной образовательной программы, перечень планируемых результатов обучения по дисциплине; объем дисциплины в зачетных единицах с указанием академических часов, выделенных на контактную и самостоятельную работу со студентом; тематический план и содержание дисциплины; перечень основной и дополнительной литературы, ресурсов информационно-телекоммуникационной сети «Интернет», информационных технологий, программных средств, используемых в учебном процессе; фонд оценочных средств; методические указания обучающимся по освоению дисциплины; материально-техническая база, необходимая для осуществления учебных занятий по дисциплине, в том числе набор демонстрационного оборудования и материалов для проведения лекционных и практических занятий. Рабочая программа дисциплины ориентирована на инклюзивное обучение студентов. Программа сформирована последовательно, логически верно, что позволяет обеспечить необходимый уровень усвоения общекультурных и общепрофессиональных компетенций. Автором программы указаны различные формы учебной работы (лекции, практические занятия), а также виды самостоятельной работы студентов с расчетом часов и рейтинга по каждому виду учебной деятельности. Помимо традиционных методов проведения занятий, предусмотрено использование активных методов обучения. Учитывая вышеизложенное, образовательной программы высшего образования «Управление бизнесом» по направлению подготовки 38.03.02 Менеджмент. . Структура программы дисциплины «Информационные системы и технологии», представленной рабочая программа дисциплины «Информационные системы и технологии» может быть использована для методического обеспечения учебного процесса в рамках основной профессиональной

Рецензент, профессор кафедры информатики Костанайского регионального университета им. А. Байтурсынова Т.С. Шумейко

Ulyweiter T.C Подпись заверяю. Marcina (подпись) mamen omgeva (должность, ФИО) КАДР БӨЛІМІ ОТДЕЛ **КАДРОВ** 

## **Лист регистрации дополнений и изменений в рабочей программе дисциплины (модуля)**

\_\_\_\_\_\_\_\_\_\_\_\_\_\_\_\_\_\_\_\_\_\_\_\_\_\_\_\_\_\_\_\_\_\_\_\_\_\_\_\_\_\_\_\_\_\_\_\_\_\_\_\_\_\_\_\_\_\_\_\_\_\_\_\_\_\_\_\_\_\_\_\_\_\_\_\_\_\_\_\_\_\_\_\_\_\_\_\_\_\_\_\_\_\_\_\_\_\_\_\_\_\_\_\_\_\_\_\_\_\_\_\_\_\_\_\_\_\_\_\_\_\_\_\_\_\_\_\_

Дисциплина «Информационные системы и технологии»

по направлению подготовки \_\_\_\_\_\_38.03.02 Менеджмент

основной профессиональной образовательной программы высшего образования «Управление бизнесом»

## на 2024 / 2025 учебный год

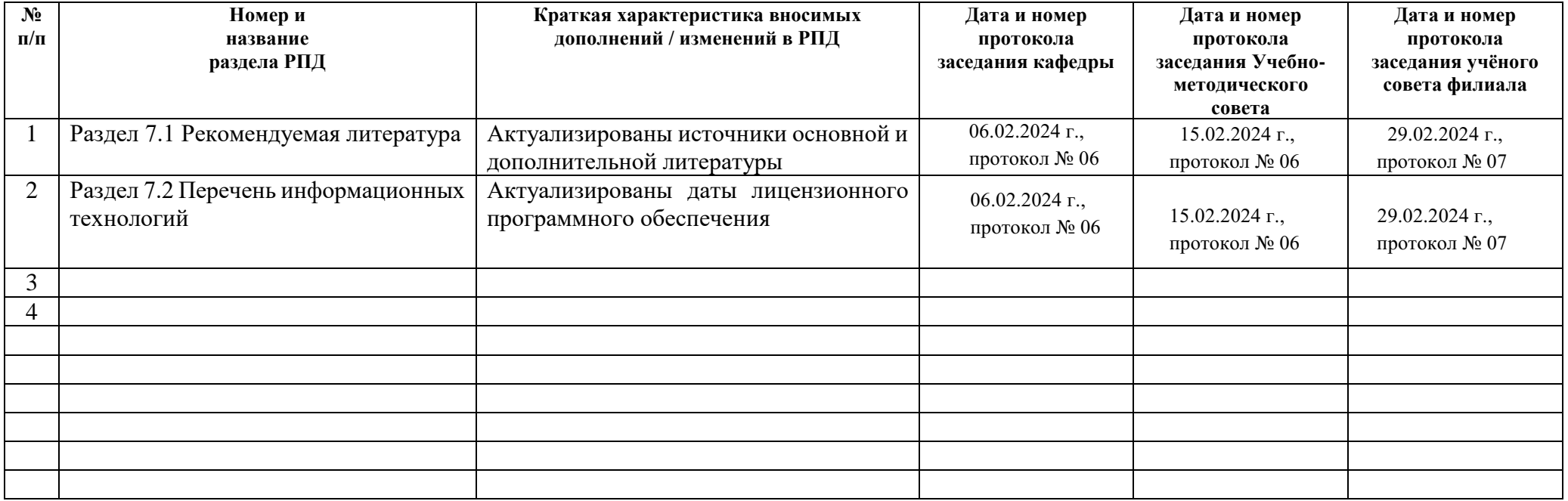